The book was found

## A Student's Guide To Python For Physical Modeling

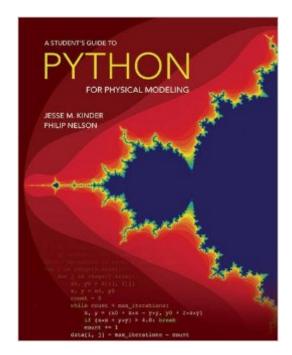

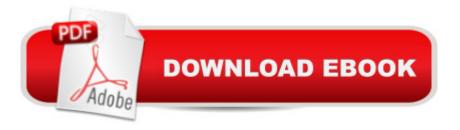

## Synopsis

Python is a computer programming language that is rapidly gaining popularity throughout the sciences. A Student's Guide to Python for Physical Modeling aims to help you, the student, teach yourself enough of the Python programming language to get started with physical modeling. You will learn how to install an open-source Python programming environment and use it to accomplish many common scientific computing tasks: importing, exporting, and visualizing data; numerical analysis; and simulation. No prior programming experience is assumed. This tutorial focuses on fundamentals and introduces a wide range of useful techniques, including:Basic Python programming and scriptingNumerical arraysTwo- and three-dimensional graphicsMonte Carlo simulationsNumerical methods, including solving ordinary differential equationsImage processingAnimationNumerous code samples and exercises--with solutions--illustrate new ideas as they are introduced. Web-based resources also accompany this guide and include code samples, data sets, and more.

## **Book Information**

Paperback: 160 pages Publisher: Princeton University Press (September 22, 2015) Language: English ISBN-10: 0691170509 ISBN-13: 978-0691170503 Product Dimensions: 7.8 x 0.4 x 9.9 inches Shipping Weight: 12 ounces (View shipping rates and policies) Average Customer Review: 4.8 out of 5 stars Â See all reviews (5 customer reviews) Best Sellers Rank: #65,893 in Books (See Top 100 in Books) #82 in Books > Computers & Technology > Programming > Languages & Tools > Python #203 in Books > Computers & Technology > Programming > Web Programming #362 in Books > Computers & Technology > Computer Science

## **Customer Reviews**

I just found this by "accident" while googling a question about python. I am so very happy to have found this book - I purchased the kindle version within minutes of finding it (the paper version is not available for another month) - I just knew this would be a great book. My hunch was right - I love this book! I have been on and off using Python for at least 6 or 7 years as needed for scientific computing. I have perused many of the most popular Python books and purchased a good many. What usually happens is I lose interest quickly and never finish the book. But this book seems different. It is written in a very clear language and gets right to the point of programming with Python and uses the latest packages such as Anaconda or Enthought Canopy with focus on numpy and matplotlib. I really like the style of the book and the content. The level is for beginning programmers (which I am not) but suitable for intermediate and advanced programmers for sure. I highly recommend this for self-study as all the programs are available online and they actually work out of the box. I am sure I will finish this book and refer back to it for years to come.

Not a bad quick starter to python for undergraduates in natural sciences and engineering. You will get an overview of programming basics and the necessary python libraries such as NumPy, SciPy, and Matplotlib. I do wish there was more content on the SymPy package.

I just finished reading and working all examples in this book. I highly recommend it for anyone interested in scientific computing. The authors' style is straightforward and economical. The topics are well chosen, starting from the simple and working up to the meaty.

A perfect start for a beginner.

As Python (the language) spreads across the globe, this and others to follow become must reads <u>Download to continue reading...</u>

Python: Python Programming Course: Learn the Crash Course to Learning the Basics of Python (Python Programming, Python Programming Course, Python Beginners Course) A Student's Guide to Python for Physical Modeling Python: Python Programming For Beginners - The Comprehensive Guide To Python Programming: Computer Programming, Computer Language, Computer Science Python: Python Programming For Beginners - The Comprehensive Guide To Python Programming; Computer Programming, Computer Language, Computer Science (Machine Language) Beginning Python Programming: Learn Python Programming in 7 Days: Treading on Python, Book 1 Learn Python in One Day and Learn It Well: Python for Beginners with Hands-on Project. The only book you need to start coding in Python immediately Maya Python for Games and Film: A Complete Reference for Maya Python and the Maya Python API Deep Learning: Recurrent Neural Networks in Python: LSTM, GRU, and more RNN machine learning architectures in Python and Theano (Machine Learning in Python) Unsupervised Deep Learning in Python: Master Data Science and Machine Learning with Modern Neural Networks written in Python and Theano (Machine Learning in

Python) Deep Learning in Python Prerequisites: Master Data Science and Machine Learning with Linear Regression and Logistic Regression in Python (Machine Learning in Python) Convolutional Neural Networks in Python: Master Data Science and Machine Learning with Modern Deep Learning in Python, Theano, and TensorFlow (Machine Learning in Python) Deep Learning in Python: Master Data Science and Machine Learning with Modern Neural Networks written in Python, Theano, and TensorFlow (Machine Learning in Python) Student Laboratory Manual for Seidel's Guide to Physical Examination, 8e (MOSBY'S GUIDE TO PHYSICAL EXAMINATION STUDENT WORKBOOK) Python Programming Guide + SQL Guide - Learn to be an EXPERT in a DAY!: Box Set Guide (Python, C++, PHP, Swift, Os, Programming Guide) Python for Everybody: Exploring Data in Python 3 Python Programming: Become an Expert at Python Today with Step by Step Instructions for Beginners Effective Python: 59 Specific Ways to Write Better Python (Effective Software Development Series) Python: The Ultimate Crash Course for Python Programming How to Code 2.0: Pushing Your Skills Further with Python: Learn how to code with Python & Pygame in 10 easy lessons (Super Skills) Deep Learning: Natural Language Processing in Python with GLoVe: From Word2Vec to GLoVe in Python and Theano (Deep Learning and Natural Language Processing)

<u>Dmca</u>